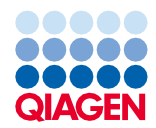

Junio de 2022

# Instrucciones de uso (hoja de protocolo) del QIAsymphony® DSP Virus/Pathogen Kit

Protocolo Complex400\_V4\_DSP

Versión 2

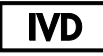

Para uso diagnóstico in vitro

Para utilizar con el QIAsymphony DSP Virus/Pathogen Midi Kit

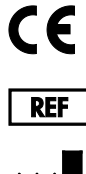

937055

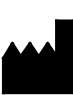

QIAGEN GmbH, QIAGEN Strasse 1, 40724 Hilden, Alemania

R1 Encontrará la hoja del protocolo en formato electrónico en la pestaña Resource (Recursos) de la página del producto en [www.qiagen.com](http://www.qiagen.com/).

Sample to Insight

## Información general

El QIAsymphony DSP Virus/Pathogen Kit se ha diseñado para diagnóstico in vitro.

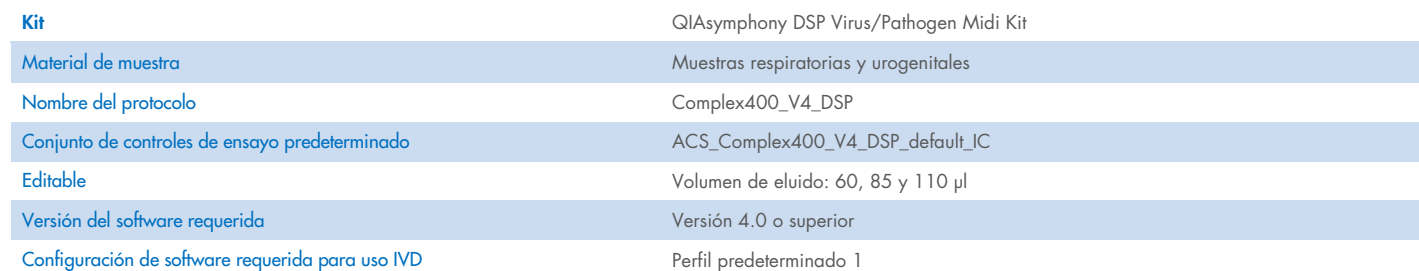

# Cajón "Sample" (Muestra)

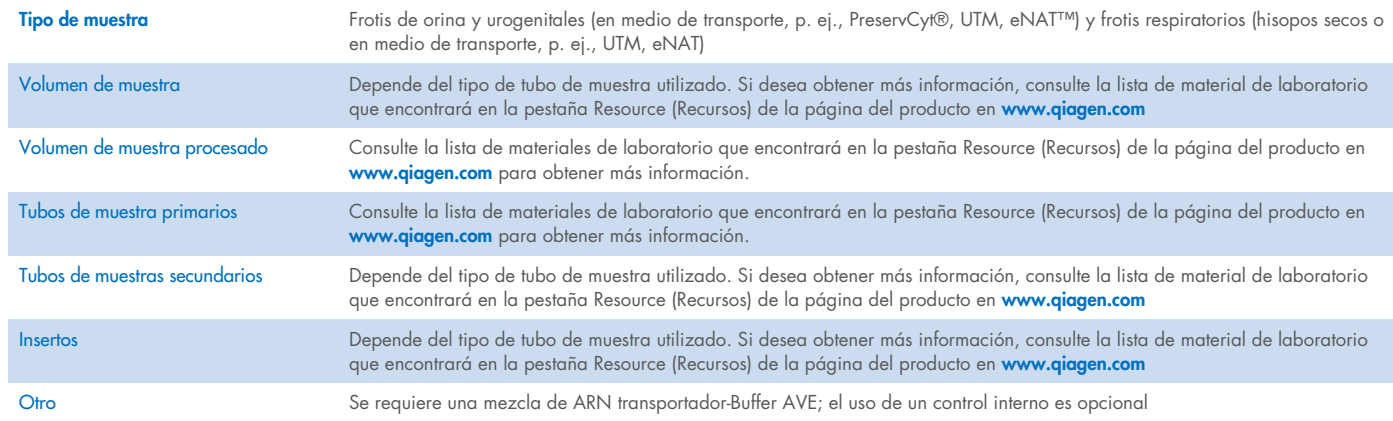

# Cajón "Reagents and Consumables" (Reactivos y consumibles)

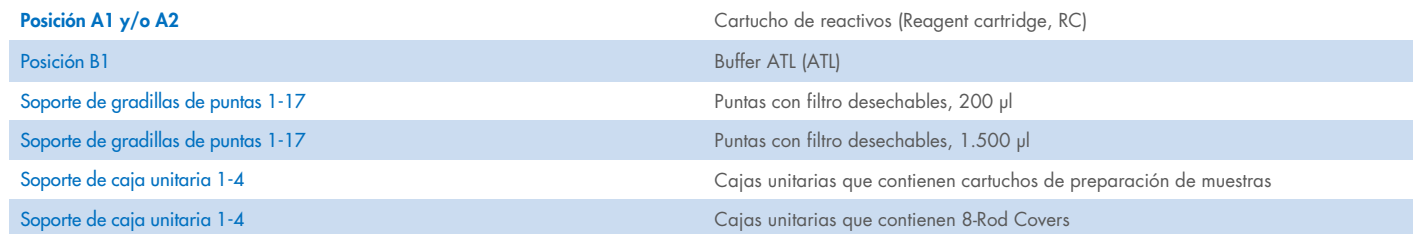

# Cajón "Waste" (Residuos)

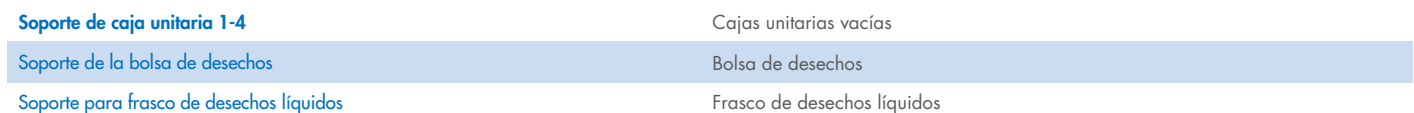

## Cajón "Eluate" (Eluidos)

Gradilla de elución (recomendamos utilizar la ranura 1, posición de refrigeración) Para obtener más información, consulte la lista de material de laboratorio que

encontrará en la pestaña Resource (Recursos) de la página del producto en [www.qiagen.com](http://www.qiagen.com/).

## Materiales de plástico necesarios

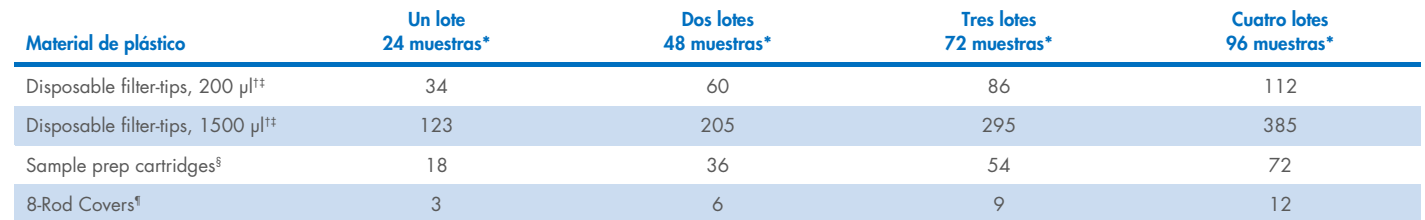

\* El uso de más de un control interno por lote y la realización de más de un examen de inventario requieren puntas con filtro desechables adicionales. Si se utilizan menos de 24 muestras por lote se reduce el número de puntas con filtro desechables necesarias por serie analítica.

† Hay 32 puntas con filtro por gradilla de puntas.

‡ El número de puntas con filtro necesarias incluye las puntas con filtro para 1 examen de inventario por cartucho de reactivos (RC).

§ Hay 28 cartuchos de preparación de muestras por caja unitaria.

¶ Hay doce 8-Rod Covers por caja unitaria.

Nota: Los números de puntas con filtro indicados pueden diferir de los números que se muestran en la pantalla táctil dependiendo de la configuración. Recomendamos cargar el número máximo posible de puntas.

# Volumen de elución seleccionado

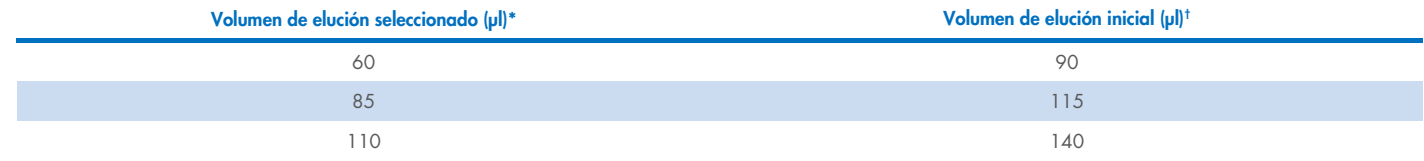

\* El volumen de elución se selecciona en la pantalla táctil. Se trata del volumen accesible mínimo de eluido presente en el tubo de elución final.

† Volumen inicial de solución de elución necesario para garantizar que el volumen real de eluido sea el mismo que el volumen seleccionado.

## Preparación de la mezcla de control interno-ARN transportador (CARRIER)-Buffer AVE (AVE)

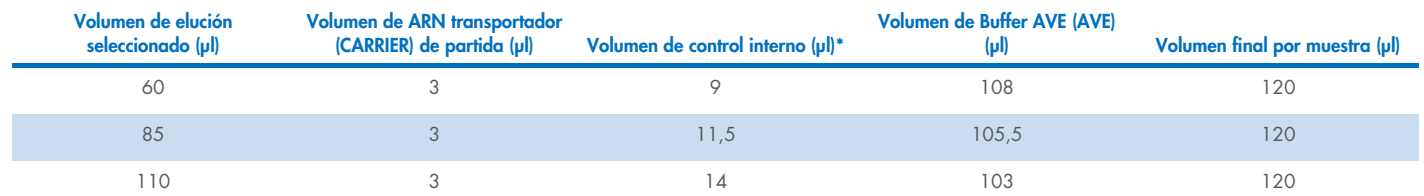

\* El cálculo de la cantidad de control interno se basa en los volúmenes de elución iniciales. El volumen de vacío adicional depende del tipo de tubo de muestra usado. Consulte la lista de materiales de laboratorio que encontrará en la pestaña Resource (Recursos) de la página del producto en [www.qiagen.com](http://www.qiagen.com/) para obtener más información.

Nota: Los valores mostrados en la tabla corresponden a la preparación de la mezcla de control interno-ARN transportador (CARRIER) para un ensayo anterógrado que requiere 0,1 µl de control interno por µl de eluido.

Los tubos que contienen la mezcla de control interno-ARN transportador (CARRIER)-Buffer AVE (AVE) se colocan en un soporte de tubos. El soporte de tubos que contiene las mezclas de control interno-ARN transportador (CARRIER)-Buffer AVE (AVE) debe colocarse en la ranura A del cajón de muestras.

Según el número de muestras que vayan a procesarse, recomendamos utilizar tubos de 2 ml (Sarstedt, n.º de cat. 72.693 y 72.694) o tubos de poliestireno de fondo redondeado de 14 ml de 17 × 100 mm (BD™, n.° de cat. 352051) para diluir el control interno, según se describe en la tabla siguiente. El volumen se puede dividir en 2 o más tubos.

## Cálculo del volumen de mezcla de control interno

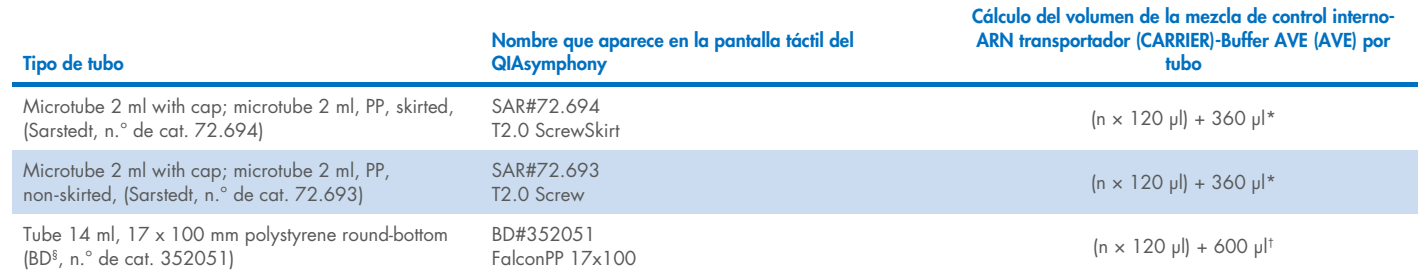

\* Utilice esta ecuación para calcular el volumen necesario de mezcla de control interno (*n* = número de muestras; 120 µl = volumen de mezcla de control interno-ARN transportador (CARRIER)-Buffer AVE (AVE); 360 µl = volumen de vacío necesario por tubo). Por ejemplo, para 12 muestras (*n* = 12): (12 × 120 µl) + 360 µl = 1800 µl. No llene el tubo con más de 1,9 ml (es decir, un máximo de 12 muestras por tubo). Si se van a procesar más de 12 muestras, utilice más tubos asegurándose de añadir el volumen de vacío por tubo.

† Utilice esta ecuación para calcular el volumen necesario de mezcla de control interno-ARN transportador (CARRIER)-Buffer AVE (AVE) (*n* = número de muestras; 120 µl = volumen de mezcla de control interno-ARN transportador (CARRIER)-Buffer AVE (AVE); 600 µl = volumen de vacío necesario por tubo). Por ejemplo, para 96 muestras (*n* = 96): (96 × 120 µl) + 600 µl = 12120 µl.

§ BD era el proveedor anterior de este tubo y Corning Inc. es ahora el nuevo proveedor.

Consulte los insertos necesarios en la lista de materiales de laboratorio que encontrará en la pestaña Resource (Recursos) de la página del producto en [www.qiagen.com](http://www.qiagen.com/).

## Uso de material de laboratorio FIX

El uso de detección del nivel de líquido (Liquid-Level Detection, LLD) para la transferencia de muestras permite utilizar tubos primarios y secundarios. No obstante, esto requiere determinados volúmenes muertos en los tubos respectivos. Para minimizar los volúmenes muertos, se deben usar tubos secundarios sin detección del nivel de líquido. Hay material de laboratorio FIX específico disponible (p. ej., SAR\_FIX\_#72.694 T2.0 ScrewSkirt), que también puede seleccionarse en la pantalla táctil del QIAsymphony SP. Este tipo de tubo/gradilla impone restricciones para la aspiración. La muestra se aspira a una altura determina en el tubo que se define por el volumen de la muestra que se debe transferir. Por consiguiente, es esencial asegurarse de que se utiliza el volumen indicado en la lista de material de laboratorio. La lista de material de laboratorio puede descargarse en [www.qiagen.com](http://www.qiagen.com/) en la pestaña Resource (Recursos) de la página del producto.

Los tubos de muestras que pueden utilizarse con o sin detección del nivel de líquido y los volúmenes de muestras necesarios también se indican en la lista de material de laboratorio disponible en [www.qiagen.com](http://www.qiagen.com/) en la pestaña Resource (Recursos) de la página del producto. No utilice volúmenes superiores o inferiores al volumen necesario, ya que esto puede dar lugar a errores durante la preparación de las muestras.

Los tubos para detección del nivel de líquido y los tubos que no sean para detección del nivel de líquido pueden procesarse en un lote/serie.

### <span id="page-4-0"></span>Preparación del material de muestra

Siempre que trabaje con productos químicos, utilice una bata de laboratorio, quantes desechables y gafas de protección adecuados. Para obtener más información, consulte las hojas de datos sobre seguridad (Safety Data Sheets, SDS) correspondientes, que se pueden solicitar al proveedor del producto.

Evite la formación de espuma en el interior o en la superficie de las muestras. Dependiendo del material de partida, es posible que sea necesario realizar un pretratamiento de la muestra. Las muestras deben equilibrarse a temperatura ambiente (15-25 °C) antes de comenzar la serie.

Nota: La estabilidad de las muestras depende en gran medida de varios factores y está relacionada con la aplicación posterior específica. Se ha definido para los QIAsymphony DSP Virus/Pathogen Kits junto con aplicaciones posteriores ejemplares. Es responsabilidad del usuario consultar las instrucciones de uso de la aplicación posterior específica que se utiliza en el laboratorio y validar el flujo de trabajo completo para establecer las condiciones de conservación adecuadas.

Para conocer las recomendaciones generales sobre recogida, transporte y conservación, consulte la directriz aprobada por el CLSI MM13-A "Collection, Transport, Preparation, and Storage of Specimens for Molecular Methods" (Recogida, transporte, preparación y conservación de muestras para métodos moleculares). Además, se deben seguir las instrucciones del fabricante para el dispositivo/kit de recogida de muestras seleccionado durante la preparación, conservación, el transporte y la manipulación general de las muestras.

#### **Orina**

La orina puede conservarse a 2-8 °C durante un máximo de 6 horas. Para períodos de conservación más largos, recomendamos congelar a –20 °C o –80 °C. La orina puede procesarse sin pretratamiento adicional. Transfiera la muestra a un tubo Sarstedt de 2 ml (n.° de cat. 72.693 o 72.694) y colóquela en el soporte de tubos. También pueden utilizarse tubos primarios. El volumen inicial mínimo necesario puede variar en función del tubo primario utilizado. Los formatos de tubos primarios y secundarios compatibles, incluido el volumen inicial mínimo necesario para cada protocolo se indican en la lista de material de laboratorio que encontrará en la pestaña Resource (Recursos) de la página del producto en [www.qiagen.com](http://www.qiagen.com/). El sistema está optimizado para muestras de orina pura que no contienen conservantes. Para aumentar la sensibilidad para patógenos bacterianos, las muestras se pueden centrifugar. Después de desechar el sobrenadante, el sedimento puede resuspenderse en al menos 500 µl de Buffer ATL (ATL) (n.° de cat. 939016). Transfiera la muestra a un tubo Sarstedt de 2 ml (n.° de cat. 72.693 o 72.694). Coloque la muestra en el soporte de tubos y procésela con el protocolo Complex400\_V4\_DSP y el material de laboratorio FIX necesario.

#### Aislamiento de ADN genómico a partir de bacterias grampositivas

Es posible mejorar la purificación del ADN para algunas bacterias grampositivas mediante pretratamiento enzimático antes de transferir la muestra al instrumento QIAsymphony SP y de iniciar el protocolo Complex400\_V4\_DSP.

- 1. Sedimente las bacterias mediante centrifugado a 5000 × *g* durante 10 min.
- 2. Suspenda el sedimento bacteriano en 500 µl de la solución enzimática apropiada (20 mg/ml de lisozima o 200 µg/ml de lisostafina en 20 mM Tris·HCl, pH 8,0; 2 mM EDTA; 1,2 % Triton X-100).
- 3. Incube a 37 °C durante al menos 30 min.
- 4. Centrifugue brevemente el tubo para eliminar las gotas del interior de la tapa.
- 5. Transfiera la muestra a un tubo Sarstedt de 2 ml (n.° de cat. 72.693 o 72.694), colóquela en el soporte de tubos y continúe con el protocolo Complex400\_V4\_DSP y el material de laboratorio FIX necesario.

#### <span id="page-5-0"></span>Muestras viscosas o mucosas

Algunas muestras pueden ser viscosas y requieren licuefacción para permitir el pipeteo. Las muestras de baja viscosidad no requieren preparación adicional. Las muestras con viscosidad de media a alta deben prepararse de la siguiente manera:

- 1. Diluya la muestra en una dilución 1:1 con ditiotreitol (DTT) al 0,3 % (p/v). Nota: La solución de 0,3 % (p/v) de DTT puede prepararse con antelación y almacenarse en partes alícuotas a –20 °C. Las alícuotas descongeladas deben desecharse después del uso.
- 2. Incube a 37 °C hasta que la viscosidad de la muestra sea adecuada para pipetear.
- 3. Transfiera al menos 500 µl de la muestra a un tubo Sarstedt de 2 ml (n.° de cat. 72.693 o 72.694). Procese la muestra con el protocolo Complex400\_V4\_DSP.

#### Bastoncillos con secreciones y fluidos corporales secos

- 1. Sumerja la punta del bastoncillo seco en 750 µl de Buffer ATL (ATL) (n.º de cat. 939016) e incube a 56 °C durante 15 min, con mezcla continua. Si la mezcla no es posible, aplique agitación vorticial antes y después de la incubación durante 10 s como mínimo.
- 2. Retire el bastoncillo y escurra todo el líquido presionándolo contra el interior del tubo.
- 3. Transfiera al menos 500 µl de la muestra a un tubo Sarstedt de 2 ml (n.° de cat. 72.693 o 72.694). Procese la muestra con el protocolo Complex400\_V4\_DSP.

Nota: Este protocolo está optimizado para bastoncillos de algodón o polietileno. Si se utilizan otros bastoncillos, podría ser necesario ajustar el volumen del Buffer ATL (ATL) para asegurarse de que haya al menos 500 µl disponibles como material de muestra.

#### Frotis respiratorios o urogenitales

Los frotis urogenitales (en medio de transporte, p. ej., PreservCyt, UTM, eNAT) y los frotis respiratorios (hisopos secos o en medio de transporte, p. ej., UTM, eNAT) pueden conservarse a 2-8 °C durante un máximo de 6 horas. Para períodos de conservación más largos, recomendamos congelar a –20 °C o –80 °C.

Pueden utilizarse medios de almacenamiento para frotis respiratorios o urogenitales sin pretratamiento. Si no se ha retirado el bastoncillo, presiónelo contra la pared del tubo para escurrir el líquido. Todo exceso de mucosidad en la muestra debe retirarse en este momento recogiéndolo con el bastoncillo. A continuación, todo el líquido residual de la mucosidad y el bastoncillo debe escurrirse presionando el bastoncillo contra la pared del tubo. Por último, el bastoncillo y la mucosidad deben retirarse y desecharse. Si las muestras son viscosas, realice un paso de licuefacción (consulte la sección ["Muestras viscosas o mucosas"](#page-5-0)) antes de transferir la muestra al instrumento QIAsymphony SP. Si no hay material inicial suficiente, pipetee Buffer ATL (ATL) en el medio de transporte para ajustar el volumen inicial mínimo necesario y aplique agitación vorticial a la muestra durante 15-30 segundos en el tubo (si el bastoncillo se encuentra en el medio de transporte, lleve a cabo este paso antes de retirar el bastoncillo). Transfiera la muestra a un tubo Sarstedt de 2 ml (n.° de cat. 72.693 o 72.694) y colóquela en el soporte de tubos. También pueden utilizarse tubos primarios. El volumen inicial mínimo necesario puede variar en función del tubo primario utilizado. Los tubos primarios y secundarios compatibles, incluido el volumen inicial mínimo necesario para cada protocolo se indican en la lista de material de laboratorio que encontrará en la pestaña Resource (Recursos) de la página del producto en [www.qiagen.com](http://www.qiagen.com/).

#### <span id="page-6-0"></span>Limitaciones y sustancias interferentes

No se observó un impacto negativo significativo de las posibles sustancias interferentes (para obtener información detallada, consulte el documento Características del rendimiento correspondiente que encontrará en la pestaña Resource (Recursos) de la página del producto en [www.qiagen.com](http://www.qiagen.com/)).

Nota: Las pruebas se llevaron a cabo empleando aplicaciones posteriores ejemplares para evaluar la calidad de los ácidos nucleicos extraídos. Sin embargo, distintas aplicaciones posteriores pueden tener diferentes requisitos en lo que respecta a la pureza (es decir, ausencia de posibles sustancias interferentes), por lo tanto también es necesario definir la identificación y las pruebas de sustancias relevantes como parte del desarrollo de aplicaciones posteriores para cualquier flujo de trabajo que involucre a los QIAsymphony DSP Virus/Pathogen Kits.

### <span id="page-6-1"></span>Conservación de los eluidos

Nota: La estabilidad del eluido depende en gran medida de varios factores y está relacionada con la aplicación posterior específica. Se ha definido para los QIAsymphony DSP Virus/Pathogen Kits junto con aplicaciones posteriores ejemplares. Es responsabilidad del usuario consultar las instrucciones de uso de la aplicación posterior específica que se utiliza en el laboratorio y validar el flujo de trabajo completo para establecer las condiciones de conservación adecuadas.

Para la conservación a corto plazo durante un máximo de 24 horas, recomendamos conservar los ácidos nucleicos purificados a una temperatura de 2-8 °C. Para la conservación a largo plazo durante un período superior a 24 horas, recomendamos una temperatura de  $-20$  °C.

# <span id="page-7-0"></span>Símbolos

En este documento aparecen los siguientes símbolos. Consulte el manual de uso para obtener una lista de los símbolos utilizados en las instrucciones de uso o en el embalaje y el etiquetado.

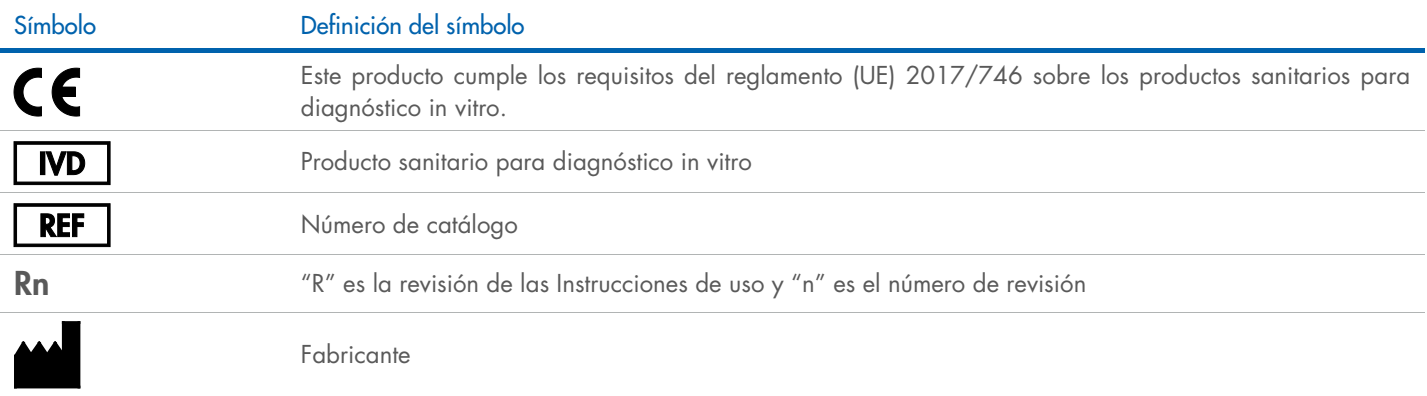

## Historial de revisiones

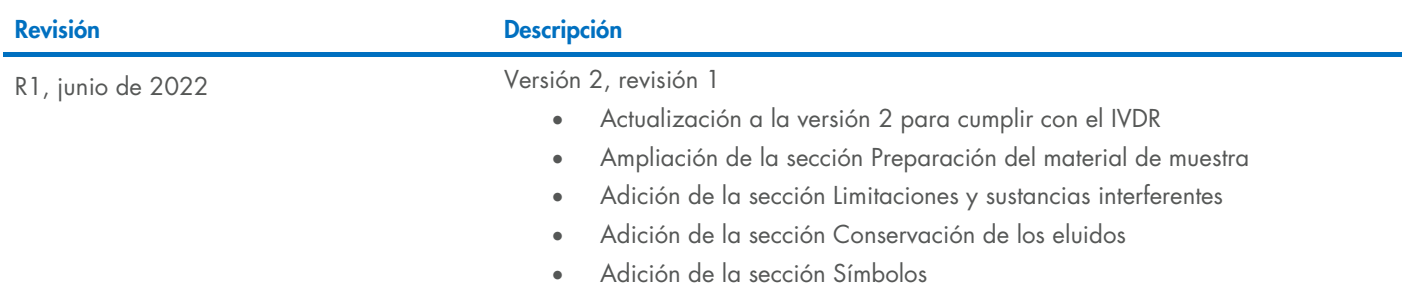

Si desea obtener información actualizada sobre la licencia y las exenciones de responsabilidad específicas del producto, consulte el manual de uso o la guía del usuario del kit de QIAGEN® correspondiente. Los manuales de uso y las guías del usuario de los kits de QIAGEN están disponibles en [www.qiagen.com](http://www.qiagen.com/) o pueden solicitarse al servicio técnico de QIAGEN o a su distribuidor local.

Marcas comerciales: QIAGEN®, Sample to Insigh®, QIAsymphony® (QIAGEN Group); BD™ (Becton Dickinson and Company); eNAT™ (Copan Italia S.P.A.); PreservCyt® (Hologic, Inc.); Sarstedt® (Sarstedt AG and Co.). Los nombres regist